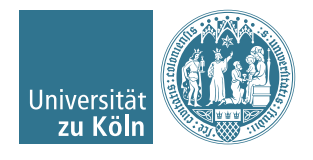

Dr. Stephanie Friedhoff, Christian Hochmuth

## Numerische Softwareentwicklung in C und C++ Wintersemester 2016/17

# Übung 9

## Aufgabe 1

<span id="page-0-0"></span>(a) Ergänzen, kompilieren und testen Sie die Implementierung des in der Vorlesung behandelten FEM-Algorithmus zur numerischen Lösung der Poissongleichung mit homogenen Dirichlet-Randbedingungen,

$$
-\Delta u = f \quad \text{in } \Omega
$$

$$
u = 0 \quad \text{auf } \partial \Omega.
$$

Ihr Ordner fem sollte am Ende wie folgt aussehen:

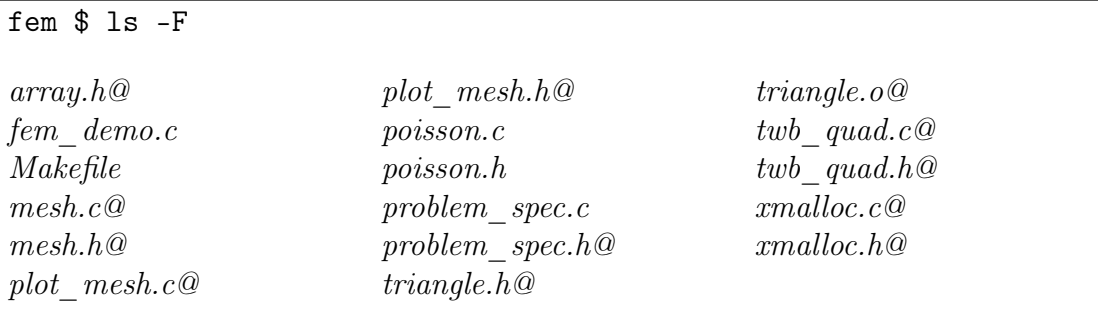

Testen Sie Ihr Programm mit dem Testproblem Poisson1 der Vorlesung

- $\Omega$  ist das Einheitsquadrat  $(0, 1) \times (0, 1)$
- Rechte Seite  $f(x, y) = 32(x(1 x) + y(1 y))$
- Exakte Lösung  $u_{ex}(x, y) = 16xy(1-x)(1-y)$
- Dirichlet-Randbedingungen gemäß Abbildung [1](#page-1-0) [\(a\)](#page-1-1)

Vergleichslösung:

```
$ ./fem_demo 10 0.002
Gebiet ist das Einheitsquadrat (Testproblem Poisson1)
Knoten = 431, Kanten = 1226, Elemente = 796Steifigkeitsmatrix hat Dimension 431x431 (=185761) und
2479 Nichtnull-Eintraege
Fehler:
 L^{\text{th}} = 0.0103488,
 L^2 = 0.00290014,
  Energienorm = 0.168413
```
• Hinweis, dass Ergebnisse leicht abweichen können, da aufgrund von systemabhängiger Gleitkomma-Approximation das von Triangle erzeugte Dreiecksgitter leicht variieren kann, siehe

<http://userpages.umbc.edu/~rostamia/cbook/fem1.html>

<span id="page-1-3"></span>(b) Erweitern Sie Ihr Programm aus Aufgabenteil [\(a\)](#page-0-0) für inhomogene Dirichlet Randbedingungen,

$$
-\Delta u = f \quad \text{in } \Omega
$$

$$
u = g \quad \text{auf } \partial \Omega.
$$

Insbesondere sollte die Funktion enforce\_zero\_dirichlet\_bc () ersetzt werden.

Testen Sie Ihr Programm mit dem folgenden Testproblem: Poisson5

- $\Omega$  ist das Einheitsquadrat  $(0, 1) \times (0, 1)$
- Rechte Seite  $f(x, y) = -32x(1 x) + 8y(1 y)(1 4y)$
- Exakte Lösung  $u_{ex}(x, y) = 4x(1-x)(1-y)(1-4y)$
- Dirichlet-Randbedingungen gemäß Abbildung [1](#page-1-0) [\(b\)](#page-1-2)

Beachten Sie, dass Sie ggf. die Datei problem\_spec.h modifizieren müssen, um den Prototypen des neuen Testproblems zu definieren.

<span id="page-1-1"></span><span id="page-1-0"></span>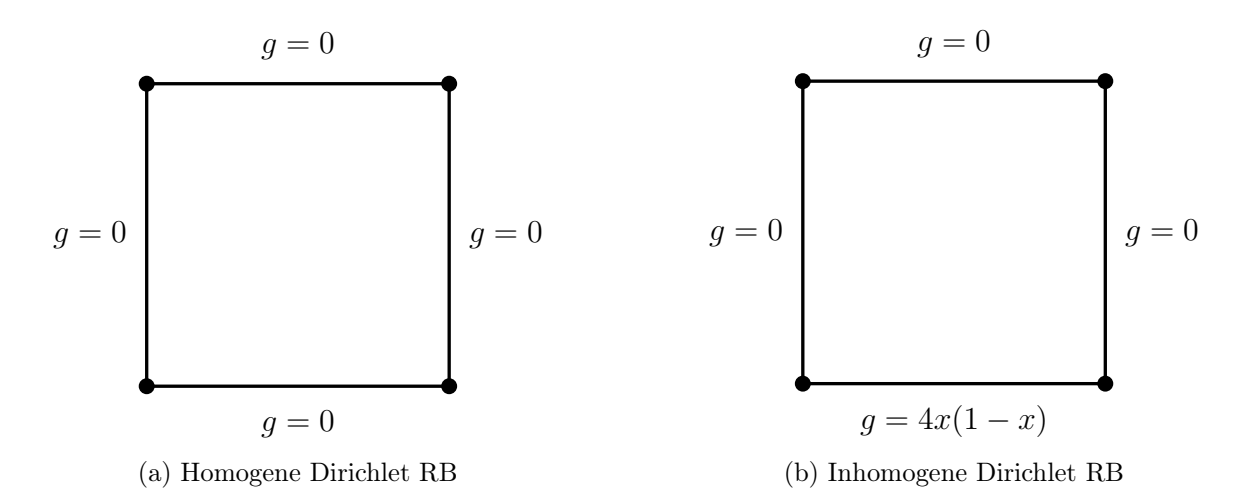

<span id="page-1-2"></span>Abbildung 1: Gebiete und Dirichlet-Randbedingungen der Testprobleme aus Aufgabe 1 [\(a\)](#page-0-0) und [\(b\).](#page-1-3)

Vergleichslösung:

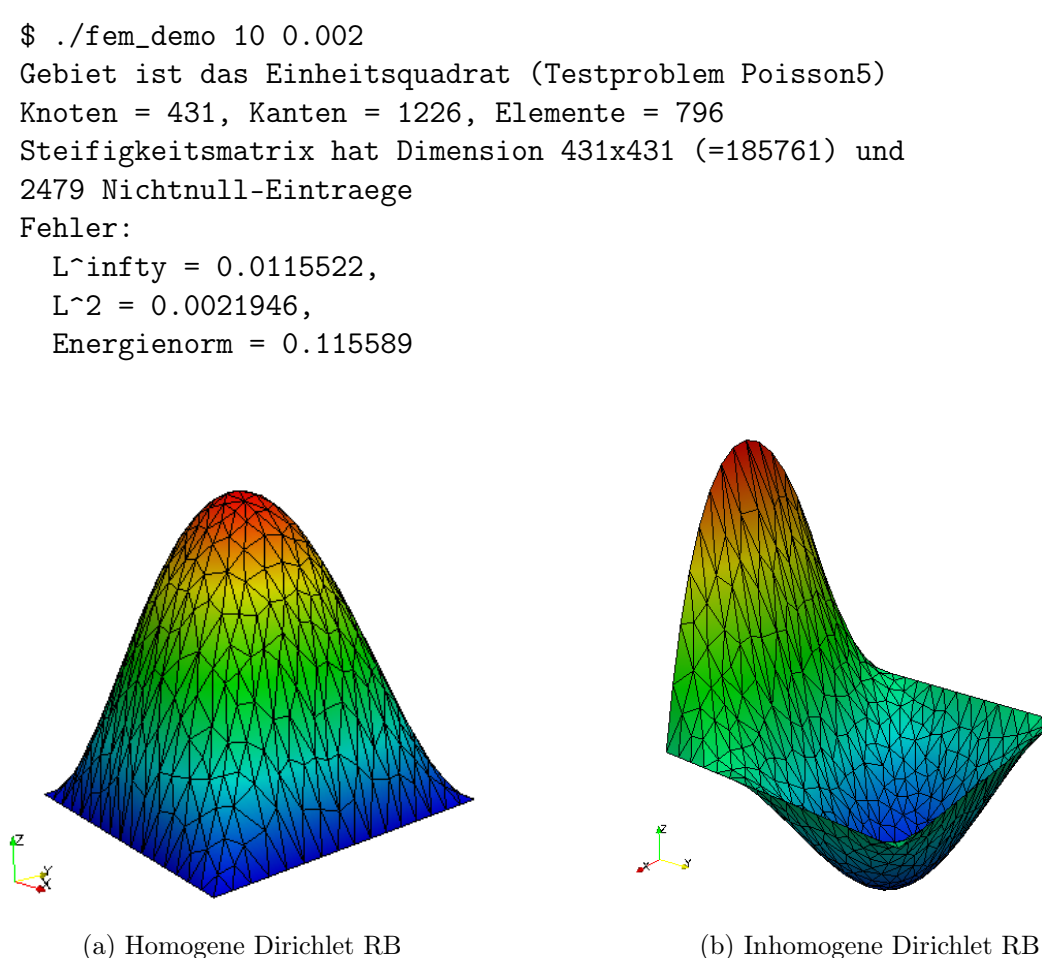

Abbildung 2: Lösungen der Testprobleme aus Aufgabe 1 [\(a\)](#page-0-0) und [\(b\).](#page-1-3)

### Aufgabe 2

Erweitern Sie Ihr Programm, sodass Sie Randwertprobleme der Form

$$
-\Delta u = f \quad \text{in } \Omega
$$

$$
u = g \quad \text{auf } \Gamma_D,
$$

$$
\nabla u \cdot n = h \quad \text{auf } \Gamma_N,
$$

wobei  $\Gamma_D$  und  $\Gamma_N$  mit  $\Gamma_D \cup \Gamma_N = \partial \Omega$ ,  $\Gamma_D \cap \Gamma_N = \emptyset$  den Dirichlet- und Neummanrand bezeichnen und n der äußere Normalenvektor an ∂Ω ist, d. h. Poissongleichungen mit gemischten Dirichlet-Neumann-Randbedingungen mit dem FEM-Algorithmus lösen können.

Testen Sie Ihr Programm mit den folgenden Testproblemen: Poisson6

- $\Omega$  ist das Einheitsquadrat  $(0, 1) \times (0, 1)$
- Rechte Seite  $f(x, y) = -32x(1-x) + 8y(1-y)(1-4y)$  (wie in Aufgabe 1 [\(b\)\)](#page-1-3)
- Exakte Lösung  $u_{\text{ex}}(x, y) = 4x(1-x)(1-y)(1-4y)$  (wie in Aufgabe 1 [\(b\)\)](#page-1-3)
- Randbedingungen gemäß Abbildung [3](#page-3-0) [\(a\)](#page-3-1)

### Poisson7

- $\Omega$  ist das Einheitsquadrat  $(0, 1) \times (0, 1)$
- Rechte Seite  $f(x, y) \equiv 0$
- Randbedingungen gemäß Abbildung [3](#page-3-0) [\(b\)](#page-3-2)

<span id="page-3-1"></span><span id="page-3-0"></span>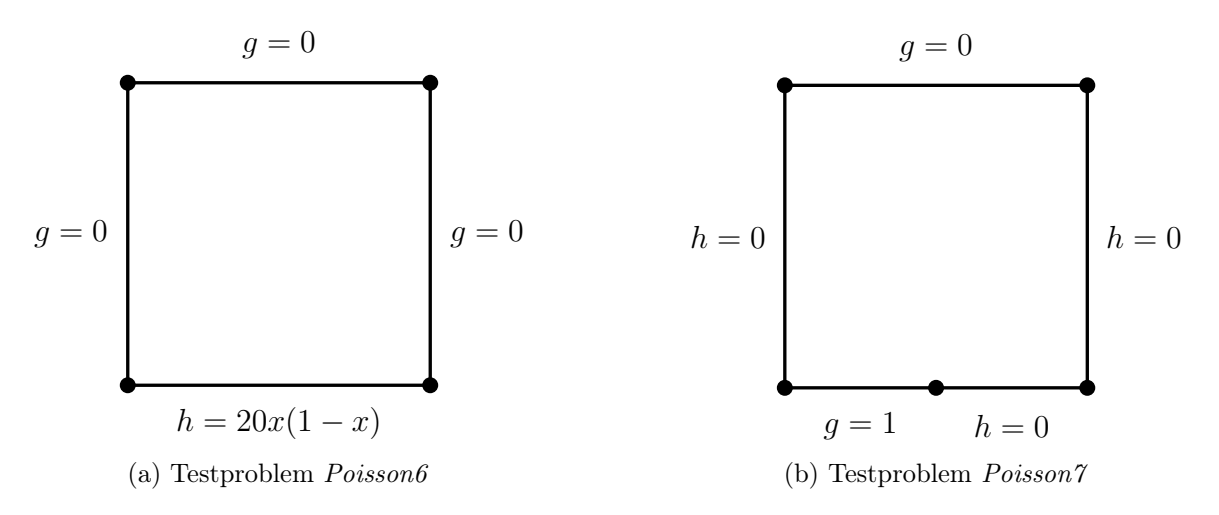

Abbildung 3: Gebiete und Randbedingungen der Testprobleme aus Aufgabe 2.

Hinweise:

• Das diskrete Variationsproblem lautet: Finde  $u_h \in V_h$ , so dass

<span id="page-3-2"></span>
$$
\int_{\Omega} \nabla u_h \cdot \nabla v_h \, dx = \int_{\Omega} f v_h \, dx + \int_{\Gamma_N} h v_h \, ds \qquad \forall v_h \in V_h,
$$

d. h. die Neumann-Randwerte modifizieren die rechte Seite des linearen Gleichungssystems

• Für die Anwendung von Neumann-Randbedingungen auf Elementebene (d. h. bei der Modifizierung von Elementsteifigkeitsvektoren) müssen Integrale entlang von Kanten, also Integrale über Intervalle, berechnet werden. Dazu können Gauß-Quadraturformeln verwendet werden.

• Sie können sich bei Ihrer Implementierung an Kapitel 26 aus

Rouben Rostamian, Programming Projects in C for Students of Engineering, Science, and Mathematics, SIAM, 2014

(im Uninetzwerk als e-Book verfügbar) orientieren.

Vergleichslösungen:

\$ ./fem\_demo 10 0.002 Gebiet ist das Einheitsquadrat (Testproblem Poisson6) Knoten =  $431$ , Kanten =  $1226$ , Elemente =  $796$ Steifigkeitsmatrix hat Dimension 431x431 (=185761) und 2575 Nichtnull-Eintraege Fehler:  $L^{\text{infty}} = 0.0117174,$  $L^2 = 0.00214429$ Energienorm =  $0.0962225$ 

```
Gebiet ist das Einheitsquadrat (Testproblem Poisson7)
Knoten = 430, Kanten = 1223, Elemente = 794Steifigkeitsmatrix hat Dimension 430x430 (=184900) und
2710 Nichtnull-Eintraege
```
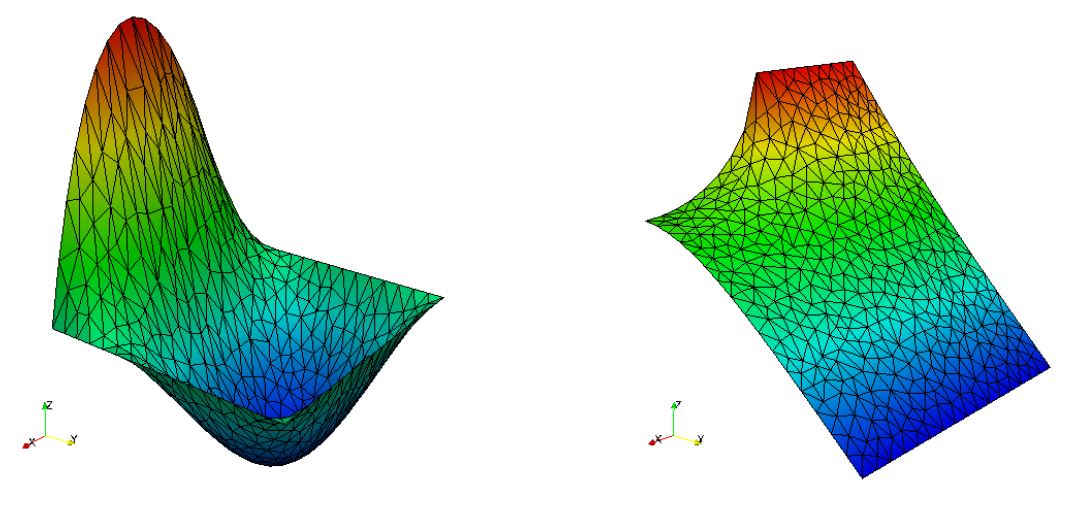

(a) Testproblem Poisson6 (b) Testproblem Poisson7

Abbildung 4: Lösungen der Testprobleme aus Aufgabe 2.

Nutzen Sie beim packen des Archivs mit dem Befehl tar die Flag -h um die symbolischen Links aufzulösen.

Schreiben sie ein Makefile um die Programme zu übersetzen.

Abgabe bis 11.01.2017 um 12:00 Uhr per Email an [c.hochmuth@uni-koeln.de.](mailto:c.hochmuth@uni-koeln.de) Fügen Sie Ihrem Archiv auch die 4 Plots hinzu. Nicht kommentierter Quellcode zählt als nicht lauffähiges Programm.